## **Aufgabe 1 mit Lösung**

Gegeben sind die Funktionen  $f_a$  mit  $f_a(x) = \frac{1}{8a^3}(x^4 - 8a^2x^2) + 2$ ,  $x \in \mathbb{R}$ ,  $a \in \mathbb{R}^{*0}$ .

a) Untersuchen Sie für a > 0 den Graphen zu  $f_a$  auf Symmetrie sowie auf sein Verhalten für  $|x| \rightarrow \infty$ . Bestimmen Sie die Extrem- und Wendepunkte des Graphen in Abhängigkeit von a.

1. 
$$
f_a(-x) = \frac{1}{8a^3} \left( \left( x \right)^4 - 8a^2 + \left( x^2 \right)^2 \right)
$$
 2.  $f_a(x) \Rightarrow$  Achsensymmetric.

- 2.  $\lim_{x \to \pm \infty} \left| \frac{1}{8a^3} \left( x^4 8a^2 x^2 \right) + 2 \right| = \left| -\infty \right|$   $\left| \frac{1}{2} |A| : c_{+} \right| \propto d \left( a \quad 0! \right)$ 8  $|-\infty$  | Fall:  $c_{+|-\infty}$   $d(a \ 0!) | a < 0$ *x*  $x^4 - 8a^2x^2 + 2$   $-\infty$  *Fall* :  $c_{+}$   $\infty$  *d*  $(a \ 0!)$  *a*  $\lim_{x\to\pm\infty} \left[\frac{a}{8a^3}(x - 8a x)^{1/2}\right] = \left[-\infty$  I Fall :  $c_{+}\right]$  $\left[\frac{1}{8a^3}(x^4 - 8a^2x^2) + 2\right] = \left[-\infty \right]$   $|Fall: c_{+} \sim d(a \ 0!)|a < 0$   $\infty$ ⎣
- 3. Extrempunkte

3.1 NB: 
$$
f'_a(x) = \frac{1}{8a^3} (4x^3 - 16a^2 x) \frac{1}{4a^3} x(x^2 + a^2) \frac{1}{4a^3} x(x = 2a) x 2a
$$
  $( - ) =$   
\n $\Rightarrow MESt(f_a) = \{ 2a; 0; 2a \} -$ 

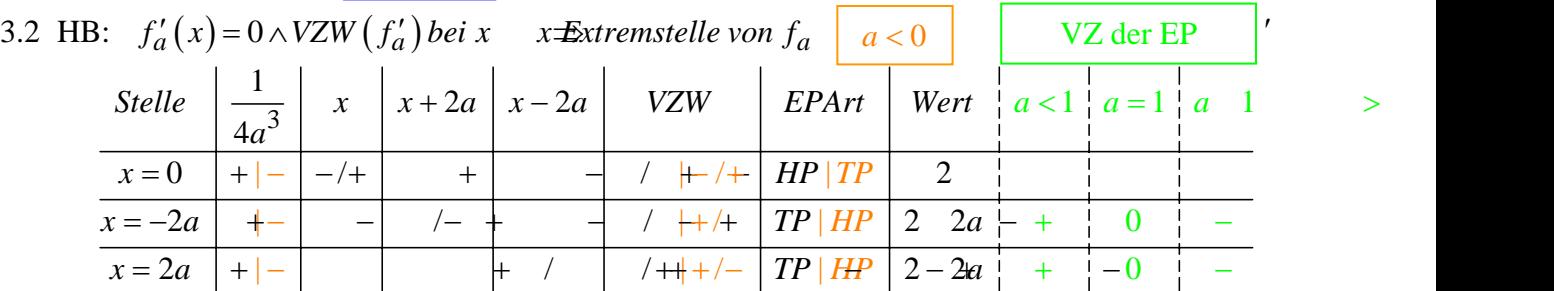

 *Die zusätzlichen farbigen Angaben dienen der Unterstützung von Erklärungen in nachfolgenden Aufgabenteilen. Bei einer händischen Lösung dürfen sie ruhig etwas gequetscht – aber bitte deutlich von der eigentlichen Lösung abgesetzt – eingefügt werden, weil man im Vorhinein ja nicht unbedingt die Notwendigkeit des Nachtragens sieht. Wenn man aber grundsätzlich damit rechnet und die Vorteile sieht, sollte man alle Tabellen und anderen Darstellungen im Ansatz großzügig anlegen.*

3.3 Wert: 
$$
f_a(0) = 2
$$
;  $f_a(\pm 2a) = \frac{1}{8a^3} (16a^4 - 8a^2 4a^2) 2 \underline{2} 2\underline{a}$  +

*Die Berechnung 3.3 kann auf einem NR-Zettel erfolgen. Die Angabe der Werte in der erweiterten Tabelle genügt.*  4. Wendepunkte

4.1 NB: 
$$
f''_a(x) = \frac{1}{8a^3} (12x^2 - 16a^2) \frac{1}{2a^3} (3x^2 + 4a^2) \frac{1}{2a^3} (\sqrt{3} x - 2a)(\sqrt{3} x - 2a)
$$
  
\n $\Rightarrow MWSt = \left\{ \frac{2}{3} \sqrt{3} a; \frac{2}{3} \sqrt{3} - a \right\}$ 

4.2 HB:  $f_a''(x) = 0 \land VZW(f_a')$  *bei*  $x \times W$ *endestelle von*  $f_a$ 

| Stelle                         | $\left  \frac{1}{2a^3} \right  \sqrt{3} \cdot x + 2a \left  \sqrt{3} x \cdot 2a \right  VZW \left  PA \right $ |           |  | Wert                                                                  |  |  |
|--------------------------------|----------------------------------------------------------------------------------------------------|-----------|--|-----------------------------------------------------------------------|--|--|
| $x=-\frac{2}{3}\sqrt{3} a$     |                                                                                                    | $\sim -1$ |  | $4 \times 10^{10}$ + $\frac{10}{9}$ + $\frac{10}{9}$ + $\frac{10}{9}$ |  |  |
| $x=\frac{2}{3}\sqrt{3}\cdot a$ |                                                                                                    |           |  | $\left  WP\right 2 \frac{10}{2}a +$                                   |  |  |

*Beim (+/-)-VZW steigt die Ableitung vor der Nullstelle – dahinter fällt sie. Die Krümmung geht also von einer Linkskrümmung in eine Rechtkrümmung über – beim (-/+)-VZW ist es umgekehrt.* 

- b) 1. Bestimmen Sie denjenigen Wert von a hat, für den der zu f<sub>a</sub> gehörende Graph einen Extrempunkt auf der x-Achse hat.
- 5.1 Es muss gelten:  $f'_a(x) = 0 \wedge f_a(x) = 0$  (NB).

*Da beide Gleichungen erfüllt sein müssen, kommen höchstens die Lösungen der ersten Gleichung als Lösung des Systems in Frage; die setze ich in die zweite Gleichung ein.* 

- i)  $f_a(0) = 2 \neq 0$  (*passt nicht*!)
- ii)  $f_a(\pm 2a) = 2 2a = 0 \Leftrightarrow a = 1$

 *Höchstens a* = 1 *kann der gesuchte Wert sein; ich überprüfe, ob dafür auch tatsächlich ein Extrempunkt der verlangten Art vorliegt.* 

- 5.2  $f_1''(\pm 2) = \frac{1}{8} (12x^2 16)_{|x=\pm 2} = \frac{1}{8} (12 \cdot 4 16)$  $f_1''(\pm 2) = \frac{1}{8} (12x^2 - 16)_{|x=\pm 2} = \frac{1}{8} (12 \cdot 4 - 16) = 4 \neq 0$  $\Gamma''(\pm 2) = \frac{1}{8} (12x^2 - 16)$  =  $\frac{1}{8} (12 \cdot 4 - 16) = 4 \neq 0$  ∧  $f'_1(\pm 2) = 0$  ⇒ Extrempunkte bei -2 und 2.
- 5.3 Es gibt keinen Wert für *a* mit einem Extrempunkt auf der *x*-Achse! Ups! *a* muss den Wert 1 haben.
- 2. Beschreiben Sie den Verlauf der Graphen für negative Werte a und begründen Sie Ihre Aussage.

\n
$$
f_{-a}(x) = g_a(x) + 2 \text{ gilt:}
$$
\n

\n\n $f_{-a}(x) = \frac{1}{8(-a)^3} \left( x^4 - 8(-a)^2 x^2 \right) + 2 = -\frac{1}{8a^3} \left( x^4 - 8a^2 x^2 \right) + 2 = -g_a(x) + 2.$ \n

Der Graph von *f*<sub>−a</sub> ergibt sich aus dem Graphen von *f<sub>a</sub>* durch Spiegelung an der Geraden *y* = 2 . Er hat entsprechend gespiegelte Grenz-, Extrem- und Wendewerte – die Stellen bleiben dieselben; auch die Achsensymmetrie bleibt erhalten.

3. Bestimmen Sie die Anzahl der Nullstellen von f in Abhängigkeit von a.

$$
\text{NSt: } f_a(x) = \frac{x^4 - 8a^2x^2 + 16a^3}{8a^3} = 0 \Leftrightarrow x^4 - 8a^2x^2 + 16a^3 = 0
$$

Substitution:

$$
z = 4a^{2} \pm \sqrt{16a^{4} - 16a^{3}} = 4a^{2} \pm 4a\sqrt{a^{2} - a} = 4a^{2} \pm 4a\sqrt{a(a-1)}
$$

Anzahl der Nullstellen:

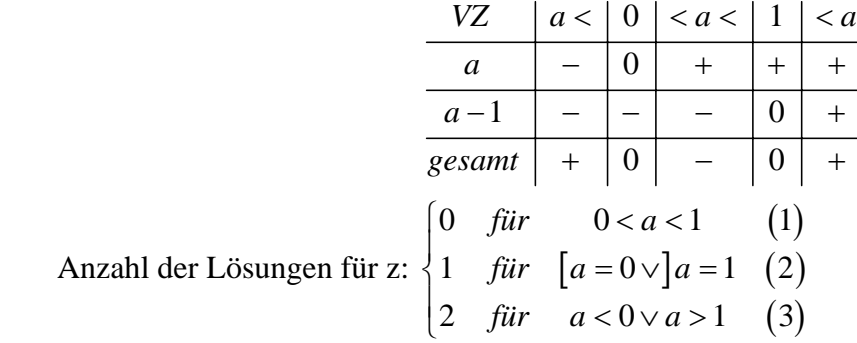

Rücksubstitution:

- (1)  $0 < a < 1:0$  Nullstellen für x
- (2)  $a = 1:2$  *Nullstellen, nämlich 2 und* 2  $\sin x$
- (3)  $a < 0 \vee a > 1$ :

 *Hier muss nachgewiesen werden, ob die z-Terme kleiner, gleich oder größer als null sind; dann liegen 0, 1 bzw. 2 Nullstellen für z und somit 0, 1 (wenn der z-Wert null ist), 2 (wenn der z-Wert positiv ist), 3 (wenn ein z-Wert null und der andere größer als null ist) oder 4 Nullstellen (wenn die z-Werte positiv sind) für x vor.* 

(3.1) Fall:  $4a^2 \pm 4a\sqrt{a(a-1)} = 0$  *die Folge wäre*: <u>eine</u> Nullstelle für x, nämlich 0!

$$
4a^{2} + 4a\sqrt{a(a-1)} = 0
$$
  
\n⇒ 4a<sup>2</sup> = -4a $\sqrt{a(a-1)}$  | Quadrieren für a < 0<sup>\*</sup>)  
\n⇒ 16a<sup>4</sup> = 16a<sup>2</sup> · a(a-1) |·16a<sup>3</sup>(≠ 0!)  
\n⇒ 0 = -1 [falseh!]  
\n2 4a<sup>2</sup> - 4a $\sqrt{a(a-1)}$  | Quadrieren für  
\n $4a^{2} - 4a\sqrt{a(a-1)}$  | Quadrieren für  
\n $4a^{2} = 4a\sqrt{a(a-1)}$  | Quadrieren für *azìsshtikü, weil nur bei gleichem Vor-*  
\n⇒ 16a<sup>4</sup> = 16a<sup>2</sup> · a(a-1) |·16a<sup>3</sup>(≠ 0!)  
\n⇒ a = a - 1 | -a  
\n⇒ 0 = -1 [falseh!]  
\n $4a^{2} + 4a\sqrt{a(a-1)}$  |·16a<sup>3</sup>(≠ 0!)  
\n $4a^{2} = 4a\sqrt{a(a-1)}$  |·16a<sup>3</sup>(≠ 0!)  
\n $4a^{2} = 4a\sqrt{a(a-1)}$  |·16a<sup>3</sup>(≠ 0!)  
\n $4a^{2} = 4a\sqrt{a(a-1)}$  |·16a<sup>3</sup>(≠ 0!)  
\n $4a^{2} = 4a\sqrt{a(a-1)}$  |·16a<sup>3</sup>(≠ 0!)  
\n $4a^{2} = 4a\sqrt{a(a-1)}$  |·2a  
\n $4a^{2} = 4a\sqrt{a(a-1)}$  |·3a  
\n $4a^{2} = 4a\sqrt{a(a-1)}$  |·4a  
\n $4a^{2} = 4a\sqrt{a(a-1)}$  |·5a  
\n $4a^{2} = 4a\sqrt{a(a-1)}$  |·5a  
\n $4a^{2} = 4a\sqrt{a(a-1)}$  |·6a  
\n $4a^{2} = 4a\sqrt{a(a-1)}$  |·16a<sup>3</sup>(≠ 0!)  
\n $4a^{2} =$ 

\*) Für  $a > 0$  bei  $\mathbb{O}$  bzw.  $a < 0$  bei  $\mathbb{O}$  gibt es auch keine Lösung für a, weil die Seiten verschiedenes Vorzeichen haben.

$$
(3.2) \text{ Fall: } 4a^2 \pm 4a\sqrt{a(a-1)} < 0 \qquad \text{die Folge wäre: keine Nullstelle für } x!
$$
\n
$$
\text{3} \quad 4a^2 + 4a\sqrt{a(a-1)} < 0
$$
\n
$$
\Leftrightarrow 4a^2 < -4a\sqrt{a(a-1)} \qquad |Quadrieren für a < 0^{**})
$$
\n
$$
\Leftrightarrow 16a^4 < 16a^2 \cdot a(a-1) \qquad |: 16a^3 < 0!)
$$
\n
$$
\Leftrightarrow a > a - 1 \qquad |-a
$$
\n
$$
\Leftrightarrow 0 > -1 \qquad [wahr!]
$$

\*\*) Für *a* > 0 gibt es keine Lösung für *a*, weil die rechte Seite dann negativ ist und nicht größer als die linke, positive Seite sein kann.

 $x^{2} = z = 4a^{2} + 4a\sqrt{a(a-1)}$  liefert also für *a* < 0 für *x* keine Lösung.

$$
\begin{array}{ll}\n\textcircled{4a} & 4a^2 - 4a\sqrt{a(a-1)} < 0 \\
& \Leftrightarrow & 4a^2 < 4a\sqrt{a(a-1)} & \text{Quadrieren für } a > 0^{***} \\
& \Leftrightarrow & 16a^4 < 16a^2 \cdot a(a-1) & \text{ } |: 16a^3 \\
& \Leftrightarrow & a < a-1 & \text{ } |-a \\
& \Leftrightarrow & 0 < -1 & \text{ } [false \text{ is the same time, will draw} \\
& \Leftrightarrow & \text{ } |a| < 0, \text{ with an odd time, we will draw} \\
\end{array}
$$

\*\*\*) Für *a* < 0 gibt es auch keine Lösung für *a*, weil dann die rechte Seite negativ ist und nicht größer als die linke, positive Seite sein kann.

$$
(3.3) \text{ Fall: } 4a^2 \pm 4a\sqrt{a(a-1)} > 0
$$

$$
\begin{array}{ll}\n\textcircled{s} & 4a^2 + 4a\sqrt{a(a-1)} > 0 \\
& \Leftrightarrow & 4a^2 > -4a\sqrt{a(a-1)} & |Quadrieren für a < 0^{***}\n\end{array}
$$
\n
$$
\begin{array}{ll}\n\Leftrightarrow & 16a^4 > 16a^2 \cdot a(a-1) & |: 16a^3 < 0! \\
& \Leftrightarrow & a < a-1 & |-a \\
& \Leftrightarrow & 0 < -1 & [false] \\
\end{array}
$$
\nFirst, Fig. (a) 1, if the expression I is a real, then the graph is a real, then the graph

\*\*\*\*) Für *a* > 1 gibt es aber eine Lösung für *a*, weil die rechte Seite negativ und damit kleiner als die linke, positive Seite ist.

$$
x^{2} = z = 4a^{2} + 4a\sqrt{a(a-1)}
$$
liefert also für *a* > 1 für *x* zwei Lösungen.

$$
\begin{array}{ll}\n\textcircled{a} & 4a^2 - 4a\sqrt{a(a-1)} > 0 \\
& \Leftrightarrow & 4a^2 > 4a\sqrt{a(a-1)} & | \text{Quadrieren für } a > 1^{***} \\
& \Leftrightarrow & 16a^4 > 16a^2 \cdot a(a-1) & |: 16a^3 \\
& \Leftrightarrow & a > a - 1 & | -a \\
& \Leftrightarrow & 0 > -1 & [wahr!] \\
\end{array}
$$

\*\*\*\*\*) Für *a* < 0 gibt es auch eine Lösung für *a*, weil die rechte Seite negativ ist und damit kleiner als die linke, positive Seite ist.

 $x^2 = z = 4a^2 - 4a\sqrt{a(a-1)}$  liefert also für  $a < 0$  *und für a* > 1 für *x* zwei Lösungen.

Für *a* >1 gibt es also immer 4 Nullstellen und für *a* < 0 immer 2 Nullstellen .

*Wenn man mit 3.3 begonnen hätte, hätten sich die anderen beiden Fälle selbst erledigt. Aufgrund der Zeichnungen und der Grenzwerte hätte dieser Verdacht aufkommen können.* 

## **Alternative Lösung**

3. Wegen der Lage der Extrempunkte (siehe 3.2 bei a)) und der Grenzwerte (siehe 2. bei a)) ergeben sich folgende Fälle:

 $a < 0$ : 2 Nullstellen;  $0 < a < 1$ : keine Nullstellen;  $a = 1$ : 2 Nullstellen;  $a > 1$ : 4 Nullstellen.

4. Ermitteln Sie alle Werte für a, so dass der Graph zu  $f_a$  durch den Punkt P(2|0) verläuft.

$$
f_a(2) = \frac{1}{8a^3} \left( 2^4 - 8a^2 \cdot 2^2 \right) + 2 = 0 \quad | \cdot 8a^3
$$
  
\n
$$
\Leftrightarrow 2^4 - 32a^2 + 16a^3 = 0 \qquad | \cdot 16
$$
  
\n
$$
\Leftrightarrow a^3 - 2a^2 + 1 = 0 \qquad | \text{Polynomialvision (s. NR)}
$$
  
\n
$$
\Leftrightarrow (a-1) \left( a^2 - a - 1 \right) = 0 \qquad | \text{Nullprod, pq - Formal}
$$
  
\n
$$
\Leftrightarrow a = \frac{1}{2} \times a = \frac{1}{2} \pm \frac{1}{2} \sqrt{5}
$$

5. Alle Graphen in der Zeichnung unten gehören zur Schar f<sub>a</sub>. Geben Sie jeweils das passende a an bzw. den Bereich, aus dem der zugehörige Wert von a stammt, und begründen Sie Ihre Zuordnung.

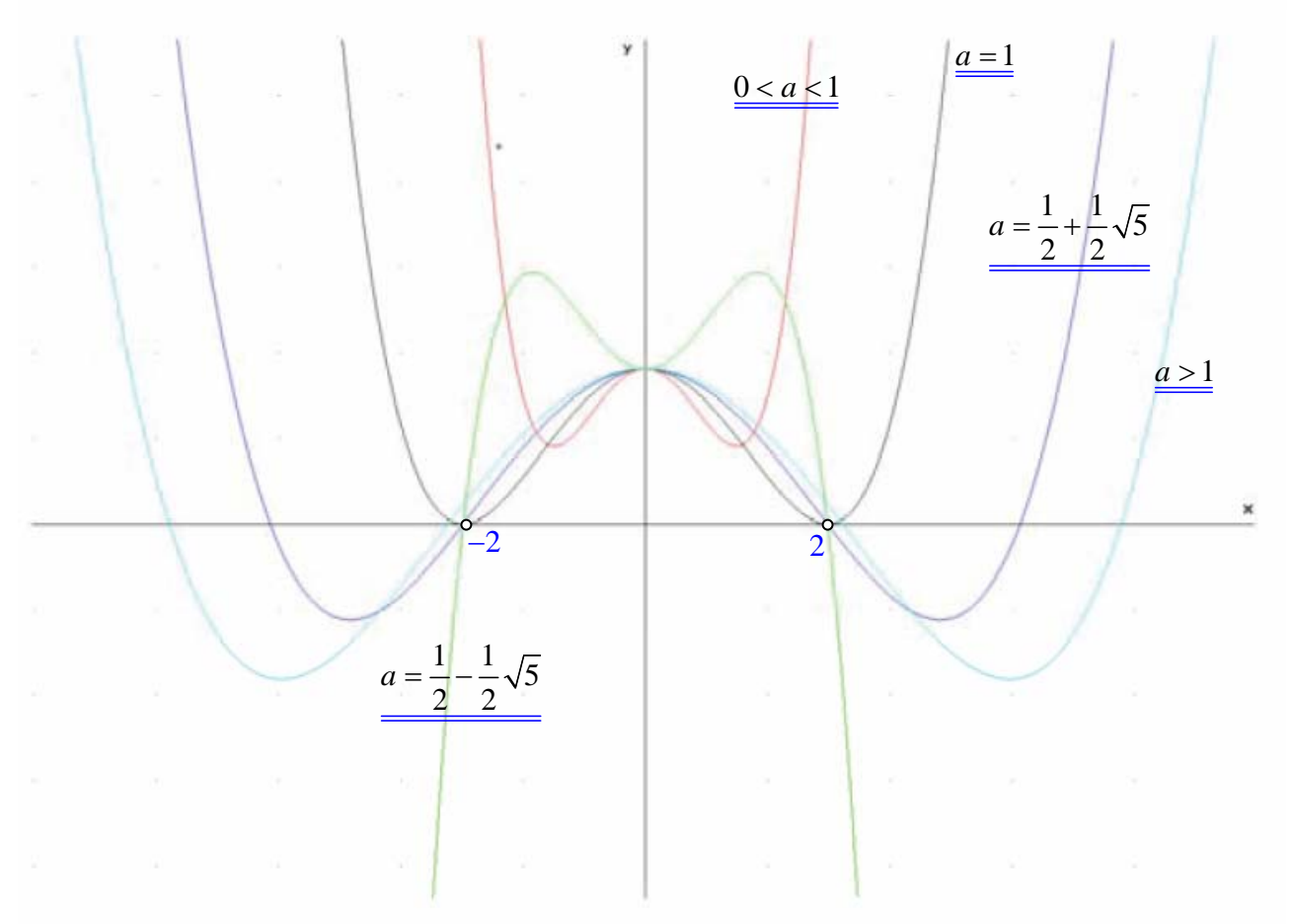

Es werden die drei Graphen zu Werten aus 4. (Nullstelle 2), ein Graph ohne Nullstelle (0<a<1) und ein weiterer mit vier Nullstellen (a>1) dargestellt.